# **Opis założonych osiągnięć ucznia po klasach II i III**

1

# **SPIS TREŚCI**

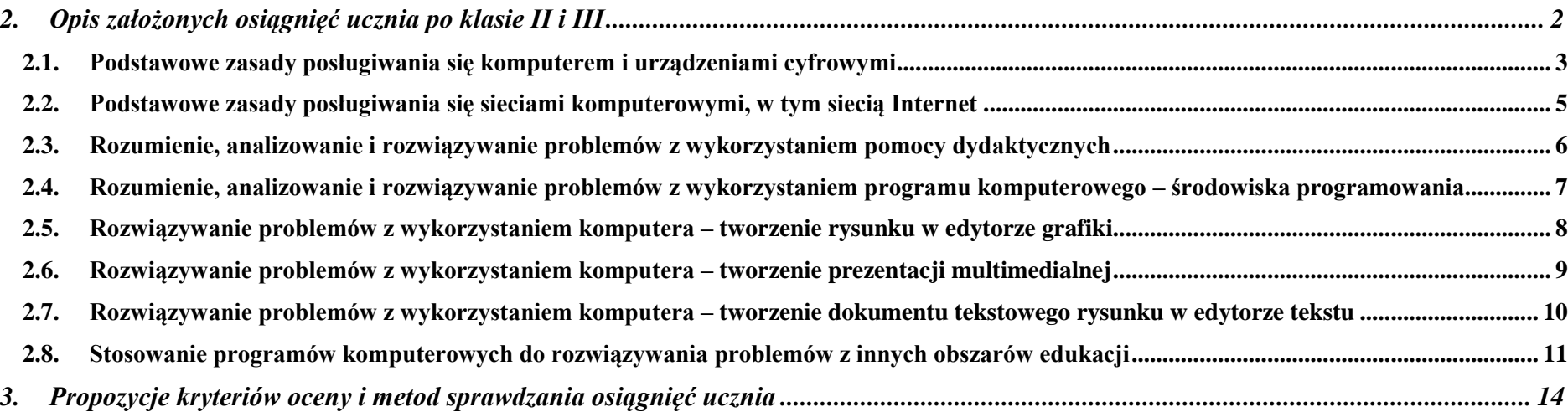

# <span id="page-1-0"></span>**1. Opis założonych osiągnięć ucznia po klasach II i III**

#### **Osiągnięcia wychowawcze:**

**Uczeń:**

- przestrzega dyscypliny na zajęciach, w tym zasad bezpiecznej pracy przy komputerze.
- dba o porządek na stanowisku komputerowym;
- stosuje zasady zdrowej pracy przy komputerze, w tym planuje przerwy w pracy i rekreację na świeżym powietrzu;
- szanuje pracę innych i przestrzega zasad ochrony zasobów komputera;
- korzysta z gier komputerowych przeznaczonych dla dzieci;
- uświadamia sobie nierzeczywistość świata, który jest przedstawiany w grach komputerowych.
- słucha poleceń nauczyciela i systematycznie wykonuje ćwiczenia;
- rozwija indywidualne zdolności twórcze i wrażliwość estetyczną;
- świadomie korzysta z Internetu unika stron nieprzeznaczonych dla dzieci;
- stara się nie nawiązywać poprzez Internet kontaktów z nieznajomymi osobami;
- przestrzega zasad właściwego zachowania w Internecie;
- potrafi w stopniu podstawowym wykorzystać oprogramowanie edukacyjne do utrwalania wiedzy z różnych dziedzin;
- potrafi współpracować w grupie.

<span id="page-2-0"></span>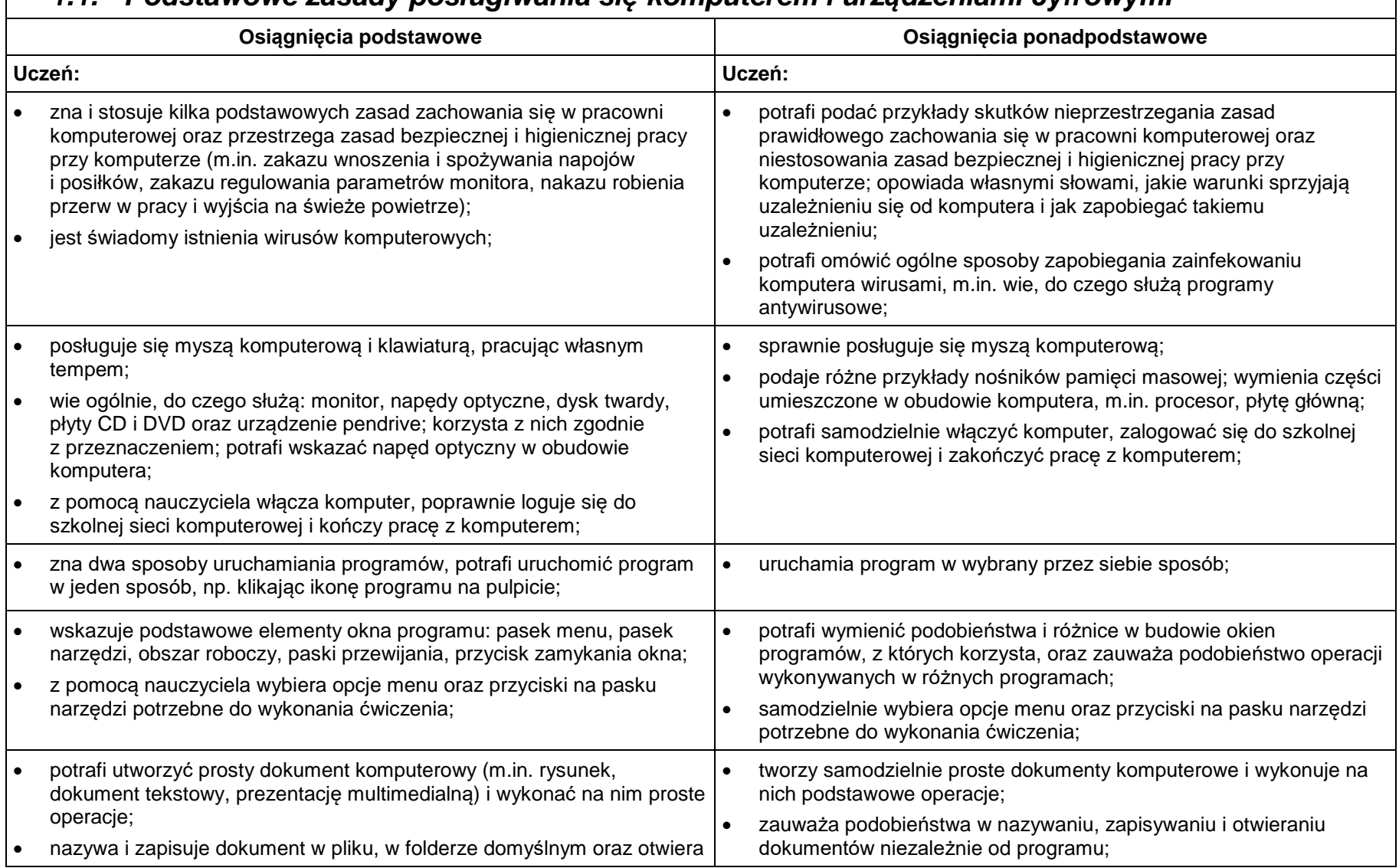

## *1.1. Podstawowe zasady posługiwania się komputerem i urządzeniami cyfrowymi*

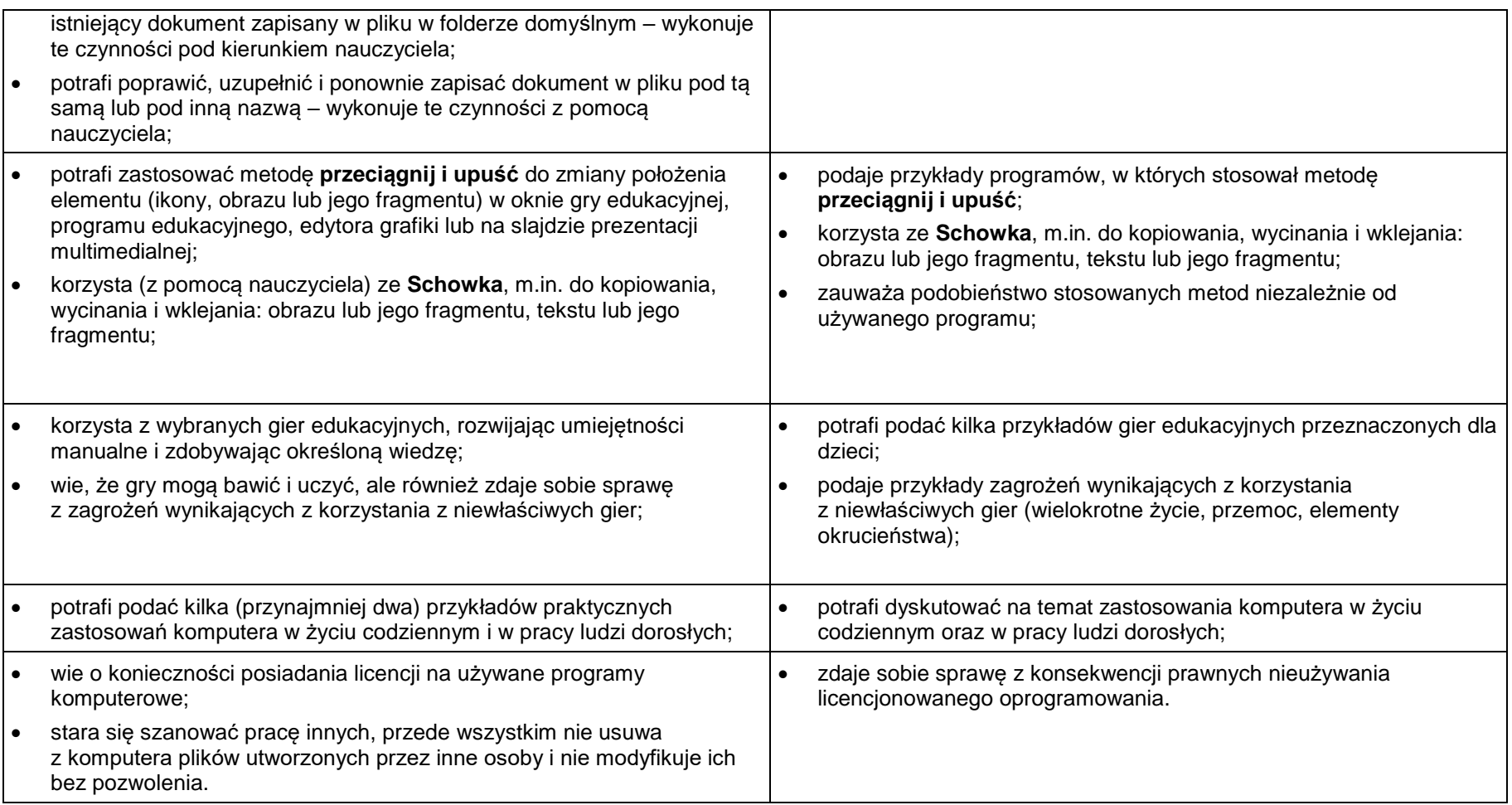

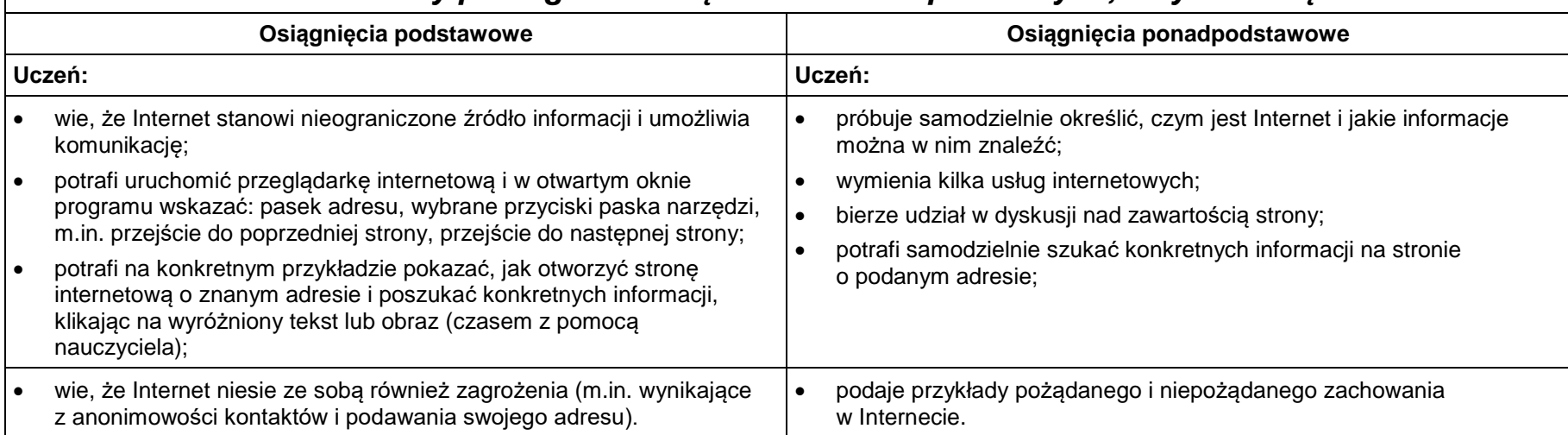

### <span id="page-4-0"></span>*1.2. Podstawowe zasady posługiwania się sieciami komputerowymi, w tym siecią Internet*

#### <span id="page-5-0"></span>*1.3. Rozumienie, analizowanie i rozwiązywanie problemów z wykorzystaniem pomocy dydaktycznych*

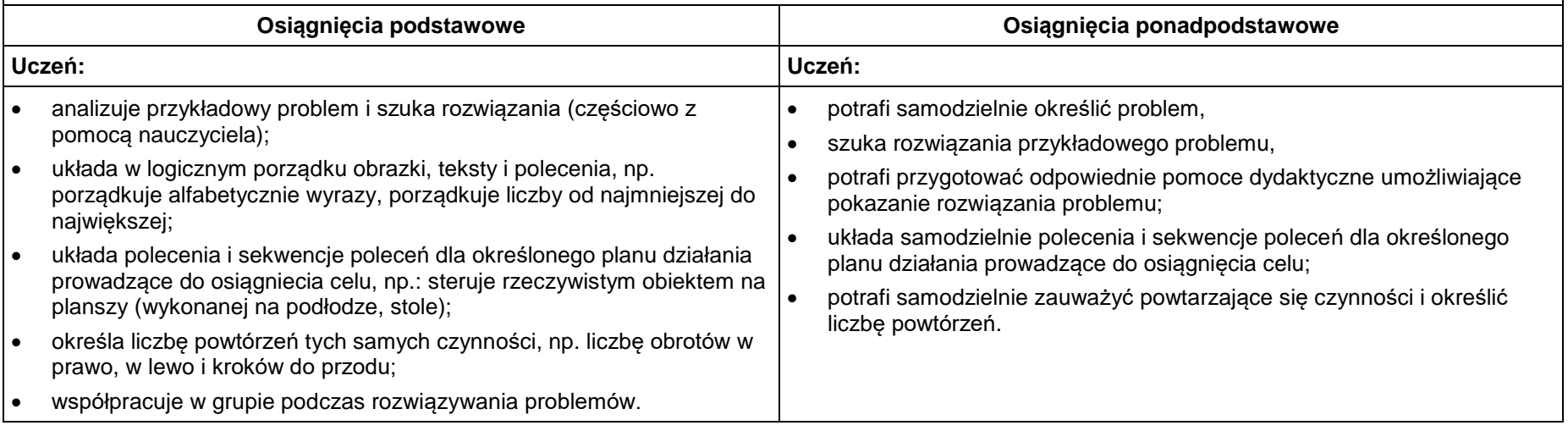

#### <span id="page-6-0"></span>*1.4. Rozumienie, analizowanie i rozwiązywanie problemów z wykorzystaniem programu komputerowego – środowiska programowania*

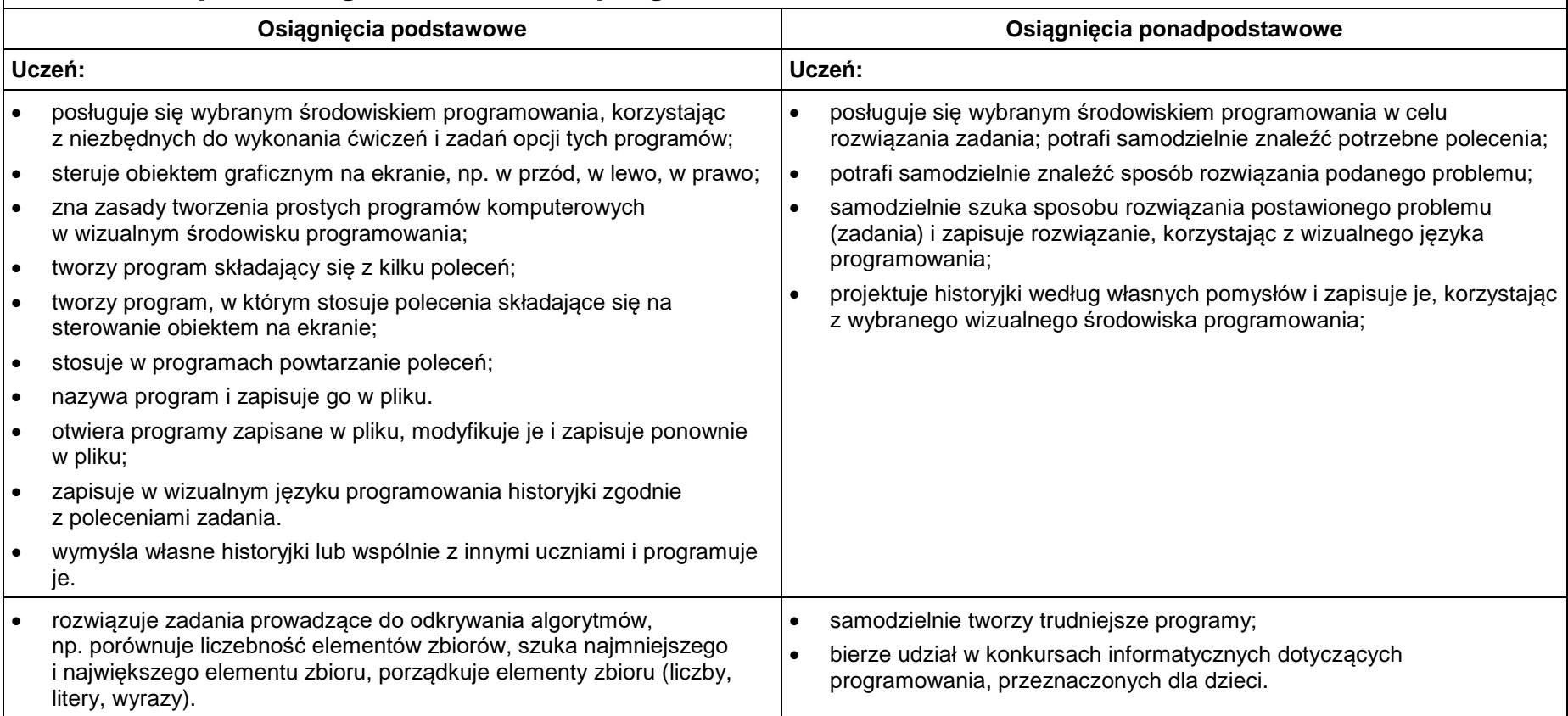

### <span id="page-7-0"></span>*1.5. Rozwiązywanie problemów z wykorzystaniem komputera – tworzenie rysunku w edytorze grafiki*

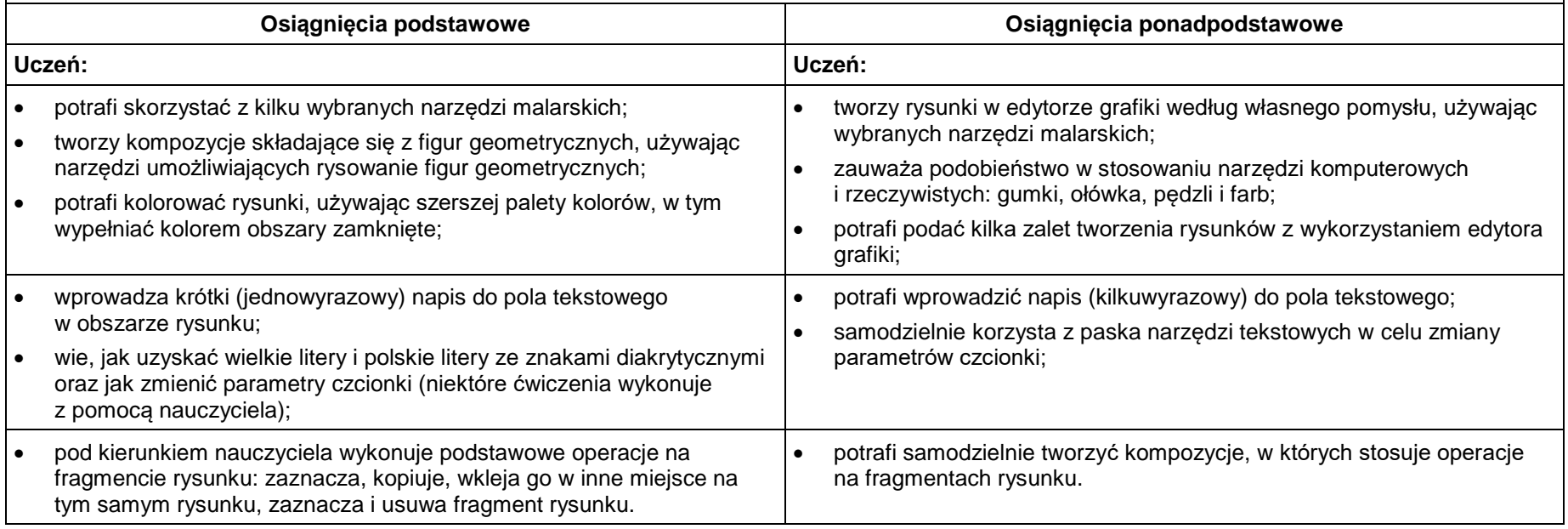

#### <span id="page-8-0"></span>*1.6. Rozwiązywanie problemów z wykorzystaniem komputera – tworzenie prezentacji multimedialnej*

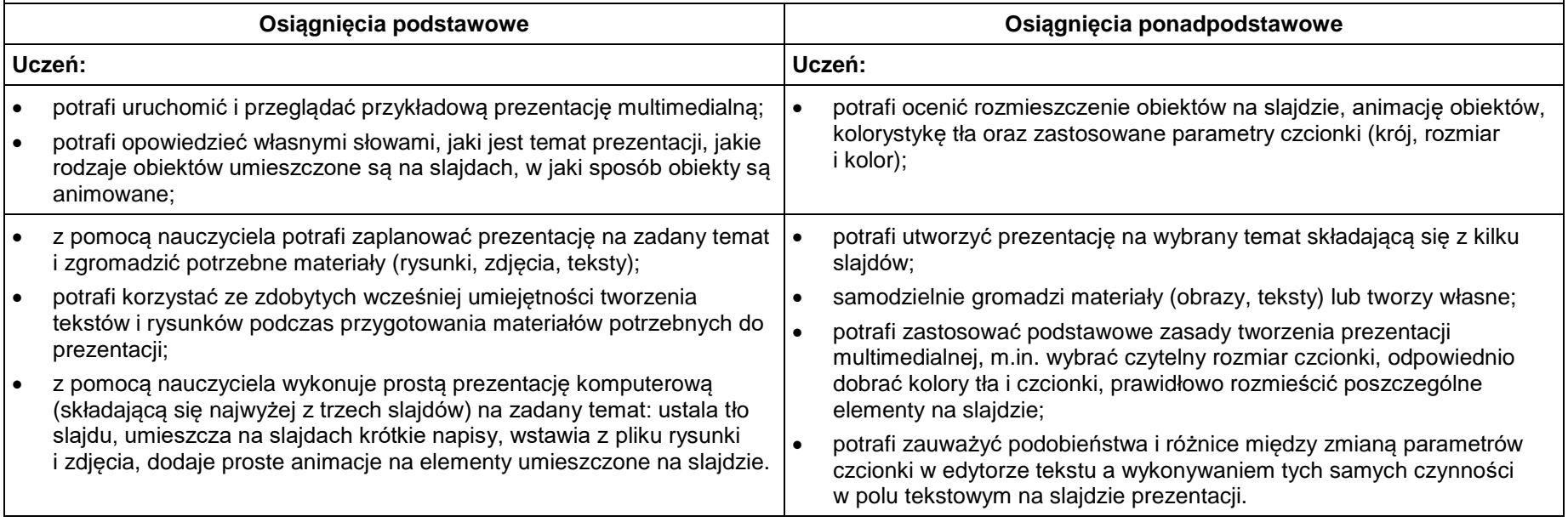

#### <span id="page-9-0"></span>*1.7. Rozwiązywanie problemów z wykorzystaniem komputera – tworzenie dokumentu tekstowego rysunku w edytorze tekstu*

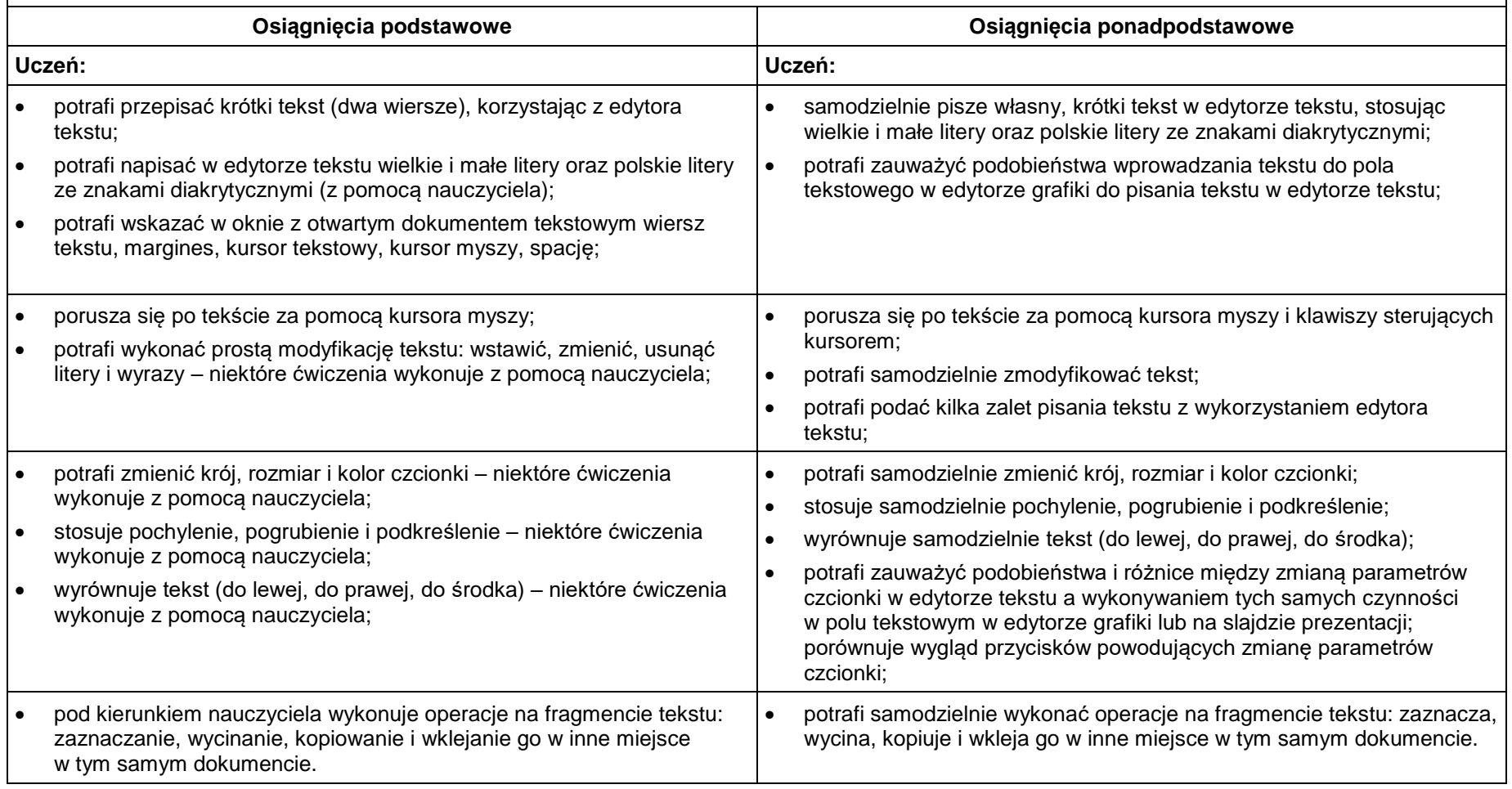

### <span id="page-10-0"></span>*1.8. Stosowanie programów komputerowych do rozwiązywania problemów z innych obszarów edukacji*

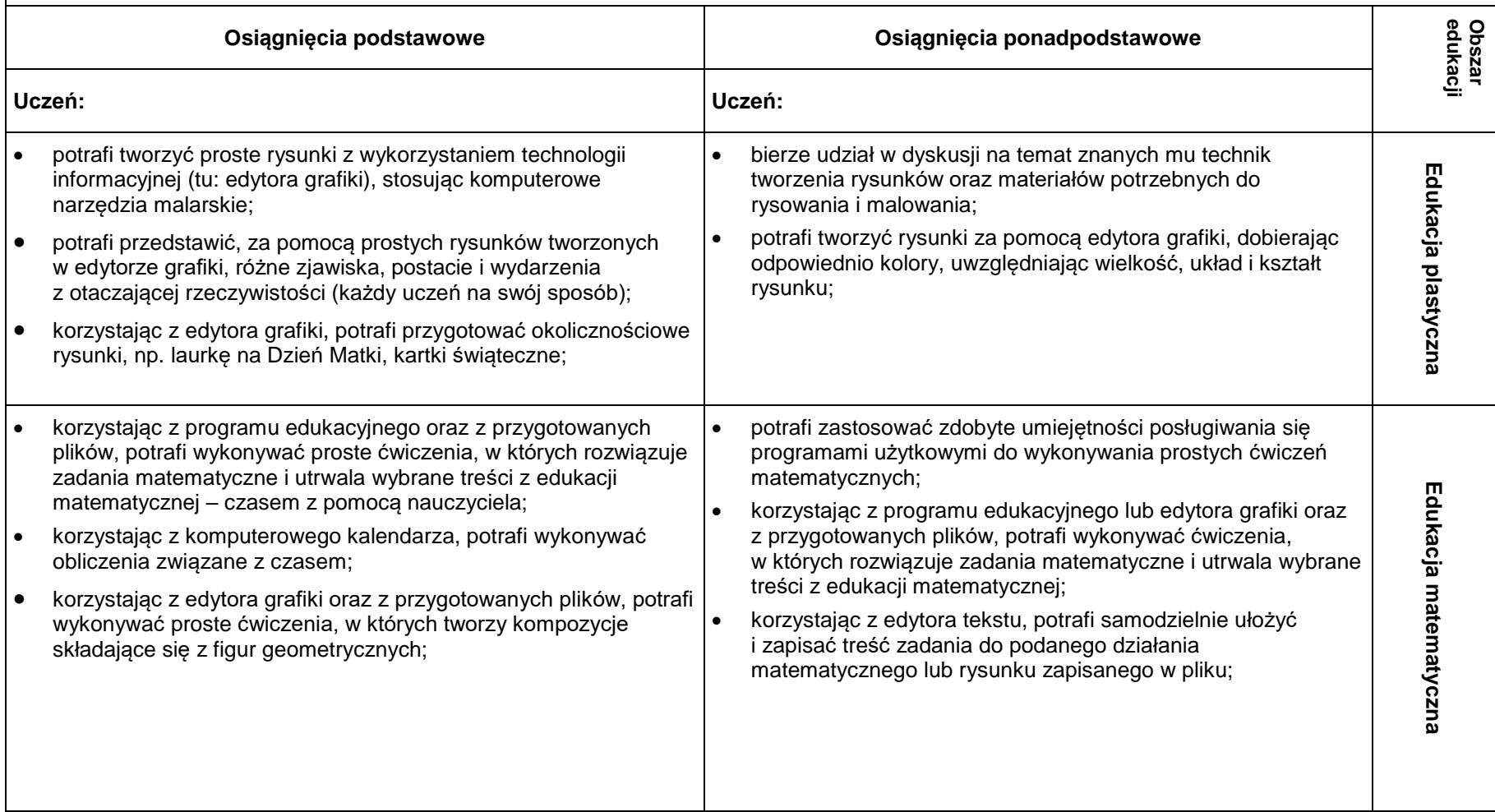

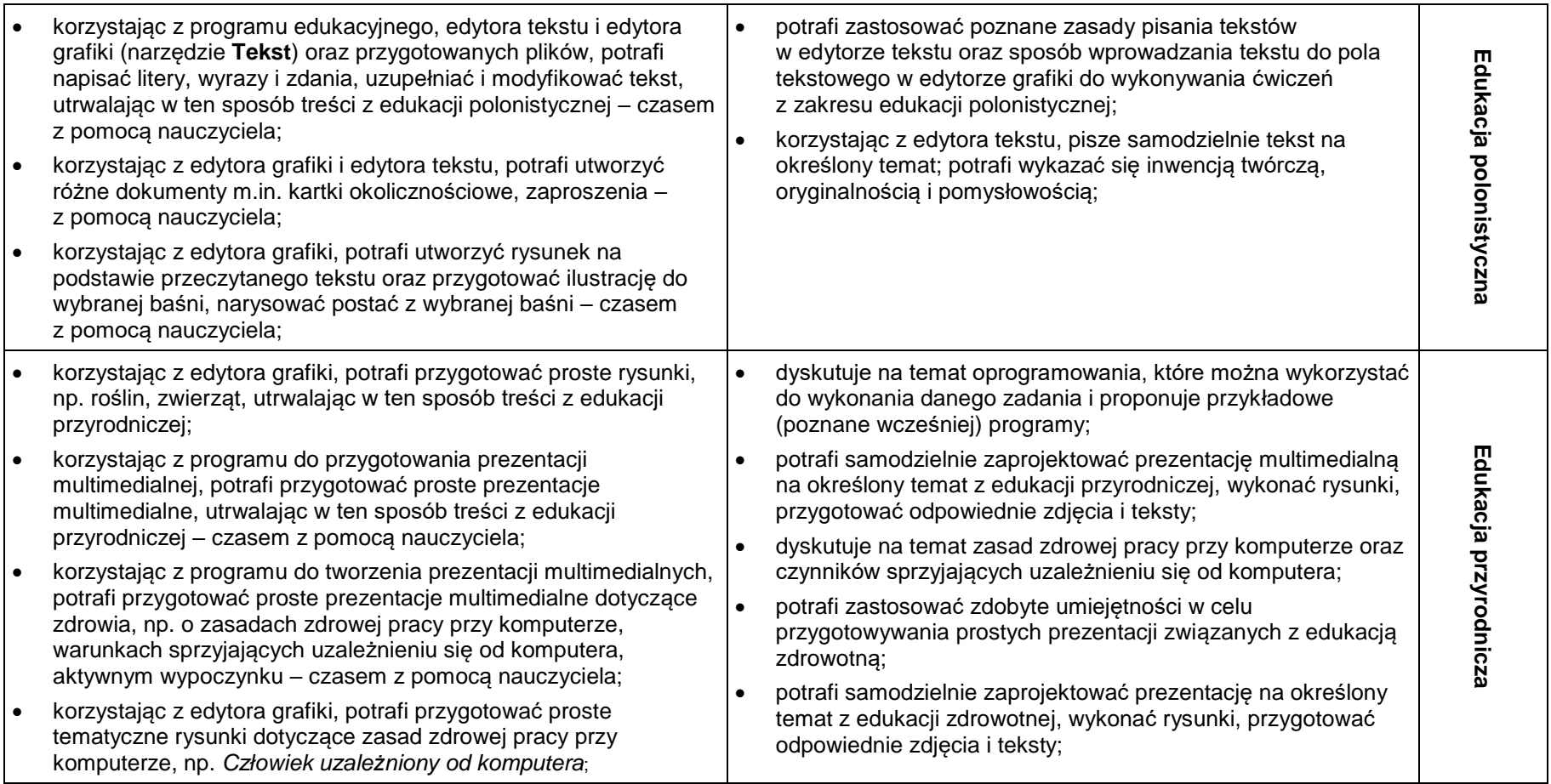

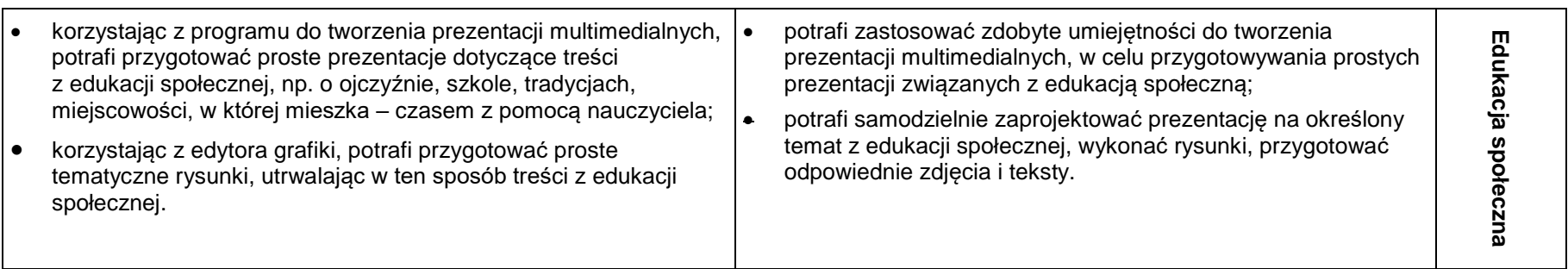

### <span id="page-13-0"></span>**2. Propozycje kryteriów oceny i metod sprawdzania osiągnięć ucznia**

Rozpoznaniu poziomu wiedzy ucznia i jego postępów w opanowaniu wiadomości i umiejętności mogą służyć:

- obserwacja bieżącej pracy ucznia na lekcji (m.in. samodzielność w wykonywaniu ćwiczeń, aktywność na lekcji);
- wykonana przez ucznia praca utworzony lub zmodyfikowany dokument komputerowy, m.in. rysunek, prezentacja, tekst;
- zadania i pytania sprawdzające.

Podczas lekcji nauczyciel ma możliwość zebrania wielu informacji o wiedzy i umiejętnościach uczniów w posługiwaniu się komputerem i rozwiązywaniu problemów z wykorzystaniem programów komputerowych.

Nauczyciel powinien obserwować, czy działania podejmowane przez uczniów, w celu rozwiązania ćwiczenia, wynikają z nabytych umiejętności i czy są to działania świadome oraz czy uczeń wykonuje wszystkie czynności planowo i nie działa chaotycznie lub przypadkowo.

Podczas wykonywania ćwiczeń zasadne jest ocenienie na tej samej lekcji wszystkich uczniów, choćby w formie krótkiego, motywującego komentarza, np. *super*, *bardzo dobrze*, *dobrze*, *nieźle* itp.

Należy premiować uczniów (również słownie) za wykonanie ćwiczenia samodzielnie i poprawnie. Czas wykonania zadania nie powinien być miernikiem oceny. Niektórzy uczniowie mniej sprawnie posługują się klawiaturą czy myszą.

W trakcie wykonywania ćwiczeń można zadawać uczniom pytania o sposób otrzymania danego rozwiązania. Uczeń odpowiadający na lekcji na pytania dodatkowe lub wykonujący dodatkowe ćwiczenia powinien być za to również oceniany.

Nie należy oceniać ucznia negatywnie, nawet jeśli ćwiczenie zostało wykonane niepoprawnie. Należy wyjaśnić, na czym polega popełniony błąd i naprowadzić ucznia na poprawne rozwiązanie, udzielając wskazówek lub zadając pytania pomocnicze. Jeśli uczeń ma trudności w wykonywaniu poszczególnych ćwiczeń, zawsze należy motywować go pozytywnie, doszukując się nawet drobnych walorów w wykonywanych przez niego czynnościach i zachęcając do dalszej pracy.

W klasach I-III dla większości uczniów przygoda z komputerem dopiero się zaczyna. Należy tak organizować pracę na lekcji (przygotowywać odpowiednie ćwiczenia), aby uczniowie początkujący nie czuli się gorsi. Należy zwracać szczególną uwagę na postępy w zdobywaniu wiedzy i odpowiednio je premiować.

W rozdziale 3. *Programu nauczania* często piszę, aby nauczyciel pomagał nieradzącym sobie uczniom, a w rozdziale 4. pojawia się określenie "z pomocą nauczyciela" lub "pod kierunkiem nauczyciela". Te uwagi są użyte celowo. Na tym etapie edukacyjnym nie należy jeszcze oczekiwać od uczniów doskonałej sprawności w posługiwaniu się oprogramowaniem komputerowym (np. edytorem grafiki). W klasach I-III powinniśmy skoncentrować się przede wszystkim na umiejętnościach rozwiązywania prostych ćwiczeń praktycznych (wynikających z treści nauczania dla I etapu edukacyjnego), a nie na poznawaniu przez uczniów wszystkich możliwości danego programu.

Dla uczniów szczególnie zainteresowanych zagadnieniami związanymi z wykorzystywaniem komputera trzeba przygotować ćwiczenia trochę trudniejsze, aby mogli wykazać się swoimi umiejętnościami i wiedzą.

Ćwiczenia sprawdzające powinny być bardzo precyzyjnie określone i dokładnie przygotowane, w formie zrozumiałej dla ucznia i ułatwiającej jednoznaczną ocenę. Forma zadań nie powinna odbiegać od ćwiczeń, które uczniowie wykonują na zajęciach. W ocenie ćwiczenia należy uwzględnić wykonanie wszystkich poleceń zgodnie z treścią.

Jeśli dwie osoby pracują przy jednym komputerze, należy tak planować zajęcia, aby uczniowie mogli wykonywać ćwiczenia na zmianę. Tej zasady należy przestrzegać i egzekwować ją, by nie dochodziło do sytuacji, w której pracuje tylko uczeń posiadający większe umiejętności.

W prezentowanym programie wymagania edukacyjne (podstawowe i ponadpodstawowe) zostały opisane w rozdziale 4. Korzystając z zapisów umieszczonych w tabelach, nauczyciel może sformułować ocenę opisową dla każdego ucznia.

**Przykładowe oceny opisowe** (po zrealizowaniu działu dotyczącego tworzenia rysunków w edytorze grafiki**)**

#### **Dla ucznia, który bardzo dobrze opanował wiedzę i umiejętności**

*Uczeń potrafi utworzyć rysunek w edytorze grafiki, korzystając z wybranych narzędzi malarskich. Wykonuje rysunek zgodnie z poleceniami zapisanymi w treści ćwiczenia. Nazywa rysunek i zapisuje w pliku, w folderze domyślnym. Koloruje rysunki, wprowadza napisy w obszarze rysunku. Potrafi zmienić parametry czcionki, korzystając z paska narzędzi tekstowych. Tworzy kompozycje składające się z figur geometrycznych, stosując operacje na fragmentach rysunku.*

**Dla ucznia, który słabo opanował wiedzę i umiejętności**

*Uczeń tworzy prosty rysunek w edytorze grafiki, korzystając z wybranych narzędzi malarskich. Koloruje rysunki. Rysuje podstawowe figury geometryczne.*

*Niezbyt starannie wykonuje ćwiczenia. Ma problemy z wykonaniem ćwiczenia zgodnie z treścią. Z pomocą nauczyciela nazywa i zapisuje rysunek w pliku. Z pomocą nauczyciela umieszcza prosty tekst w obszarze rysunku.* 

#### **Przykładowe zadanie sprawdzające**

- 1. Otwórz plik *Zbiory.bmp*.
- 2. Uzupełnij zdanie:

*Jest ……………… trójkątów.*

- *Są ………………. koła*.
- 3. Ile trzeba dorysować kół, aby było ich tyle samo, co trójkątów? Zapisz odpowiednie działanie:  $=$ Dorysuj odpowiednią liczbę kół.
- 4. Pokoloruj koła podobnie, jak są pokolorowane trójkąty

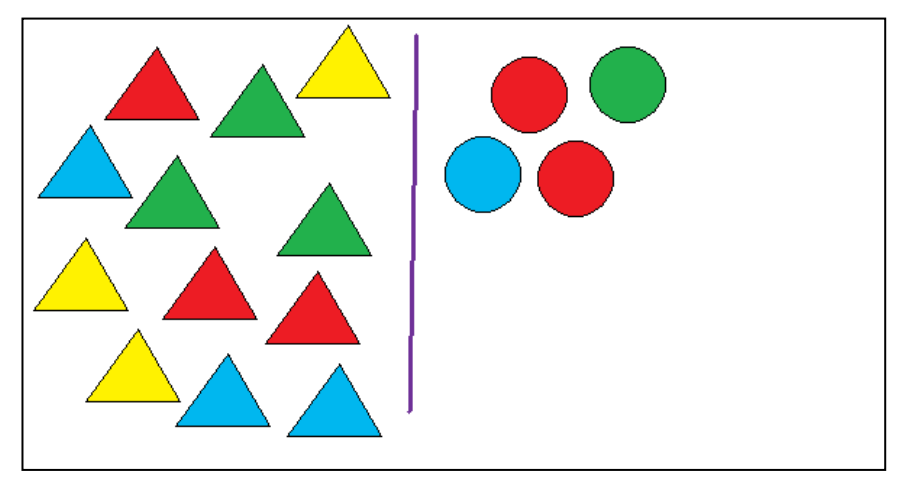

*Rys. 1. Rysunek do zadania sprawdzającego zapisany w pliku* Zbiory.bmp

#### **Komentarz do zadania sprawdzającego**

Uczniowie powinni wykonywać zadanie indywidualnie. Każdy uczeń powinien otrzymać treść zadania na kartce. Nauczyciel powinien zadbać, by każdy uczeń miał możliwość zapisania uzupełnionego rysunku w pliku pod tą samą nazwą. Jeśli uczniowie nie potrafią zapisywać dokumentów w pliku, nauczyciel sam powinien wykonać tą czynność.

Propozycja oceny rozwiązania zadania:

- za poprawne podanie liczby trójkątów **1 punkt**,
- za poprawne podanie liczby kół **1 punkt**,
- za poprawne zapisanie działania na obliczenie liczby brakujących kół **2 punkty**,

za poprawne obliczenie liczby brakujących kół – **1 punkt**, za dorysowanie obliczonej liczby kół – **2 punkty**, za poprawne pokolorowanie dorysowanych kół – **2 punkty**. 9 punktów – **super**,

- 8 **-** 7 punktów **bardzo dobrze**,
- 6 **-** 5 punktów **dobrze**,
- 4 **-** 3 **nieźle**
- 2 i mniej **słabo**.